# **Release Notes Linx - EMSys PDV - TACRETAIL3 Versão 3.0.40.232**

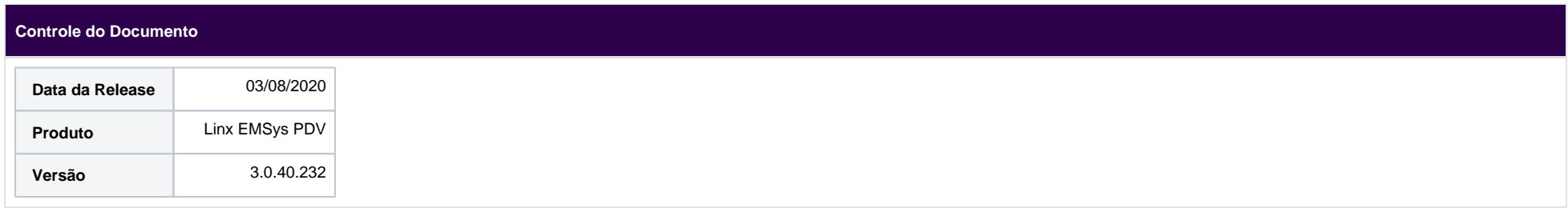

#### #DicaLinx

Você Sabia?

A Linx possui um canal no YouTube, chamado #DicaLinx, com tutoriais de dicas sobre o sistema, para auxiliar o usuário no funcionamento das rotinas do EMSys. O objetivo deste canal, é que o próprio usuário consiga sanar suas dúvidas, referente ao uso do sistema, de forma ágil. O projeto teve início este ano, e receberá atualizações constantes. Não deixe de conferir o canal (#[DicaLinx\)](https://www.youtube.com/playlist?list=PLxzoU_Ud-MeLWzbxwbdMJIN3xw-vdSrxH) e aproveite para deixar as suas sugestões!

[Veja os vídeos disponíveis para o EMSys.](https://www.youtube.com/watch?v=kFbIsR2ArC0&list=PLxzoU_Ud-MeLWzbxwbdMJIN3xw-vdSrxH)

**Rotinas Otimizadas**

**BLOCO X**

## **Bloco X**

**POSTOSUBE-4634**

**Ação:** Identificado erro ao transmitir bloco x, devido a erros nos valores de cancelamento. **Benefício:** Realizado ajuste no cálculo do cancelamento, sistema agora está calculando os valores seja de cancelamento ou acréscimo. **Caminho:** Transmissão Bloco X

#### **POSTOSUBE-4795**

**Ação:** Identificado que os arquivos do bloco x não estão sendo enviados.

Benefício: Realizado ajuste na função de geração das Reduções Z pendentes para envio ao Fisco de SC. Tanto na inicialização do sistema quando a tela de pendências é exibida quanto no momento de emissão da Redução Z.

### **Caminho:** Bloco x

#### **NFC**

# **Gerenciador de NFC**

#### **POSTOSUBE-4619**

**Ação:** Ao realizar transmissão de nota com a rejeição "CFOP de combustível não informado o grupo de combustível" sistema está gerando notas repetidas com a mesma sequência do cupom. **Benefício:** Realizado ajuste para que não seja gerado NF repetidas **Caminho:** TAC > NFC > Gerenciador de NFC

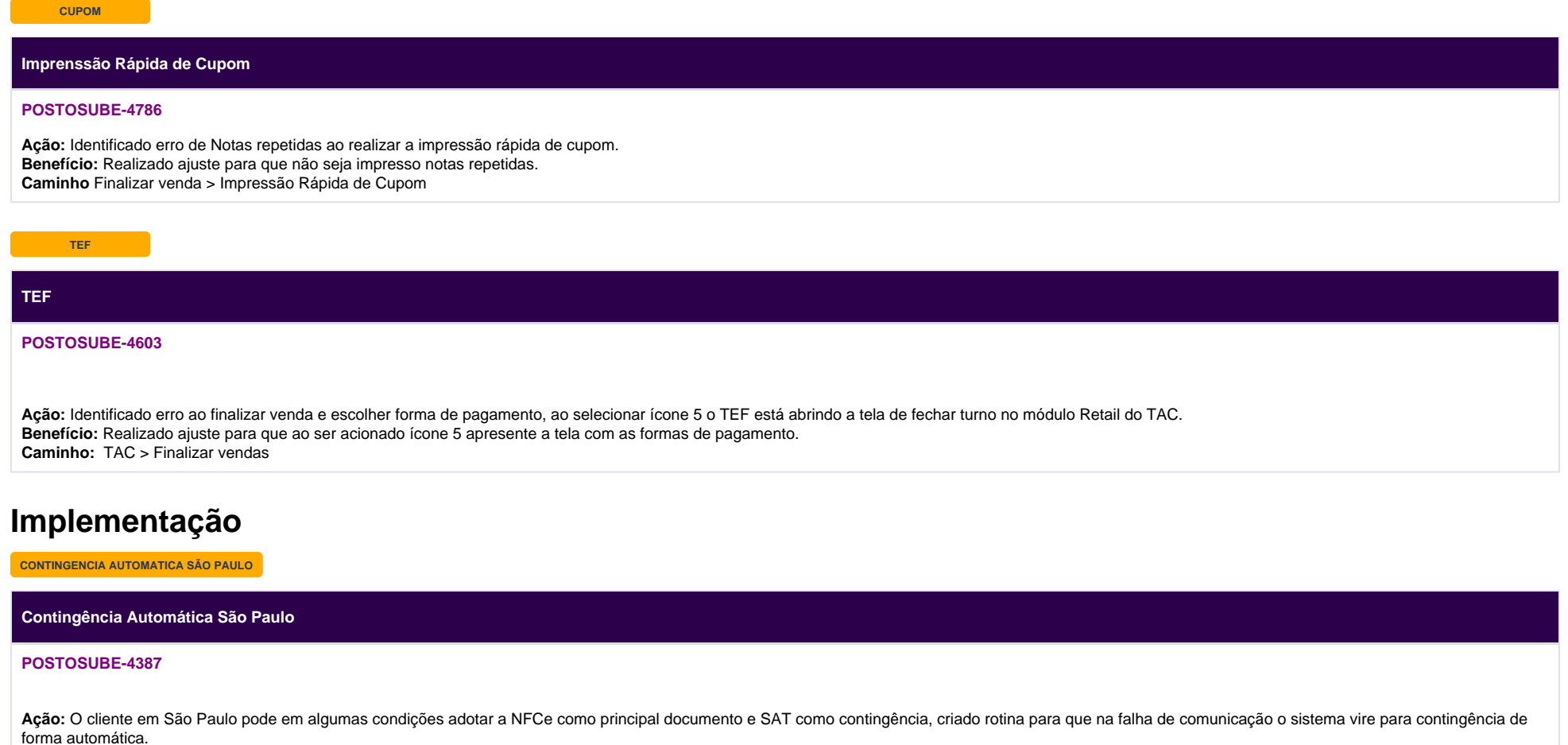

**Benefício:** O cliente pode optar por usar NFCe e SAT junto onde o SAT só seria a contingencia da NFCe.